Муниципальное казенное общеобразовательное учреждение «Барановская средняя общеобразовательцая школа»

и

Принято на заселани педагогического совета протокол № 9 от 27.06.23

общество в принятие с принятие с принятие с принятие с принятие с принятие с принятие с принятие с принятие с МКОУ «Барановская СОШ» Коньшева М. В.  $60\,\mathrm{GeV}$  or  $27.06.23$  $\frac{1}{2}$ 

# ДОПОЛНИТЕЛЬНАЯ ОБЩЕОБРАЗОВАТЕЛЬНАЯ ОБЩЕРАЗВИВАЮЩАЯ ДОПОЛНОНАЯ ОБЩЕОБРАЗОВАТЕЛЬНАЯ ОБЩЕСТВА ОБЩЕСТВА ОБЩЕСТВА ПРОГЛАМИЗАТЕЛЬНАЯ ОБЩЕСТВА ПРОГЛАМИЗАТЕЛЬНАЯ ОБЩЕСТВА ПРО «БЭУ ЮСЬ КОМПЬЮТЕРОМ И СМАРТФО

Возраст обучающихся 10-15 лет Срок реализации программы 1 год

> Составил: Захаров Илья Петрович педагог дополнительного образования

д. Бараны 2023 г.

#### **Пояснительная записка**

Дополнительная общеобразовательная общеразвивающая программа «Пользуюсь компьютером и смартфоном» составлена в соответствии с нормативными документами:

 - Федеральный закон Российской Федерации от 29 декабря 2012 года № 273-ФЗ «Об образовании в Российской Федерации»

- Федеральный закон Российской Федерации от 31.07.2020 г. № 304-ФЗ «О внесении изменений в Федеральный закон «Об образовании в Российской Федерации» по вопросам воспитания обучающихся»

 - Приказ Министерства просвещения Российской Федерации от 27 июля 2022 г. № 629 «Об утверждении Порядка организации и осуществления образовательной деятельности по дополнительным общеобразовательным программам»;

- Постановление Главного государственного санитарного врача РФ от 28.09.2020г. №28 «Об утверждении санитарных правил СП 2.4.3648-20 «Санитарно-эпидемиологические требования к организациям воспитания и обучения, отдыха и оздоровления детей и молодежи»;

- Приказ Министерства образования и науки Российской Федерации от 23.08.2017 года  $N<sub>2</sub>$  816 «Об утверждении Порядка применения организациями, осуществляющими образовательную деятельность, электронного обучения, дистанционных образовательных технологий при реализации образовательных программ»

**Направленность программы** – техническая.

### **Уровень программы** – базовый.

**Актуальность** программы заключается в реализации системно-деятельностного подхода на практике, что позволяет сформировать ИКТ - компетентности, которые являются фундаментом для формирования универсальных учебных действий.

Программа курса ориентирована на развитие у детей фантазии и творческого воображения, формирование информационных компетенций. Занимательные формы работы с использованием компьютерных технологий вовлекают учащихся в творческую работу, в ходе которой развивается личность ребенка, творческий подход, формируется информационная культура. При выполнении заданий ребята будут учиться оживлять изображения, выстраивать сюжет, и реализовывать задуманный проект при помощи компьютера.

Программа осуществляет освоение умений работать с информацией (сбор, получение, преобразование, создание новых объектов) и использовать инструменты ИКТ (текстовые и графические редакторы и др.); позволяет осуществить проектный подход к занятиям, а также объединить на одном уроке различные школьные дисциплины. Выполняя практические задания, учащиеся развиваются, создают сами творческие проекты.

Процесс создания творческих работ воспитывает у учащихся усидчивость и развивает их творческий поиск. Подталкивает на создание работ воспитывающего характера, создание проектов, которые можно использовать для проведения классных часов, внеклассных мероприятий и т. д., учит детей обсуждать проекты, работать в коллективе (прислушиваться к мнению товарищей, отстаивать свое мнение), учит находить и использовать в своей работе необходимую информацию. В процессе занятий прослеживается межпредметная связь с математикой, историей, географией, черчением.

Мультимедиа-презентация – это способ ярко, эффективно и понятно рассказать о сложных процессах и продуктах, привлечь внимание и произвести нужное впечатление.

Главная задача мультимедиа-презентации – удивить слушателя, заинтересовать его, вызвать нужную эмоцию и донести главные мысли до слушателя.

**Новизна**, особенность данной программы заключается в ориентированности на повседневное использование компьютера и смартфона как средства обучения и работы, вне их развлекательных функций и возможностей.

**Адресат программы**: дети 10-15лет.

**Формы организации учебного процесса**: индивидуальные; групповые; фронтальные; работа в мини- группах, которая предполагает сотрудничество несколько человек по какой-либо учебной теме.

### **Форма обучения**: очная.

**Объем и срок освоения программы**: 34 часа

**Режим занятий**: 1 раз в неделю.

### **Вариативность содержания.**

Программа предполагает активную исследовательскую деятельность обучающихся, работу с визуальными и текстовыми источниками. Она дает возможность каждому воспитаннику реализовать свои исследовательские интересы, проявить и реализовать свои творческие способности. В соответствии с результатами работы и изменяющимися потребностями учащихся педагог может вносить изменения в содержание занятий, рассматривать на занятиях интересующие детей вопросы и дополнять практические задания.

Для младшей категории учащихся предполагаются упрощенные задания, содержащие меньшее количество составных частей или упрощенную структуру.

Для старшей категории предусмотрены более комплексные задания, содержащие в себе большее количество шагов и подразумевающие использование большего количества программ и ресурсов.

Виды и периодичность контроля: промежуточный (отчет по практической работе), итоговый (защита проекта).

#### **Интегрированность и преемственность программы**

Программа предполагает использование учащимися знаний, полученных на уроках информатики (понятия об алгоритмах, использование сетевого поиска, набор печатного текста и пр.), а также русского языка и английского языка (чтение текстов, вычленение ключевых фраз и смысла, интерпретация, правописание, знание символических систем изучаемых языков, знание лексики изучаемых языков).

**Сетевое взаимодействие** не предполагается

**Используемые педагогические технологии**: личностно-ориентированная технология, технология педагогической поддержки, рефлексивная технология.

**Цель**:

Сформировать у обучающихся базовый уровень владения компьютером и смартфоном в контексте учебных, рабочих и творческих задач.

#### **Задачи:**

- 1. заложить основы информационной культуры
- 2. заложить основы осознанного и осмысленного использования смартфона и компьютера
- 3. углубить знания и навыки учащихся, используемые при работе с компьютером и смартфоном
- 4. развивать навыки коммуникативного взаимодействия, самостоятельной и групповой работы
- 5. развивать личностные и нравственные качества

# **Учебный план**

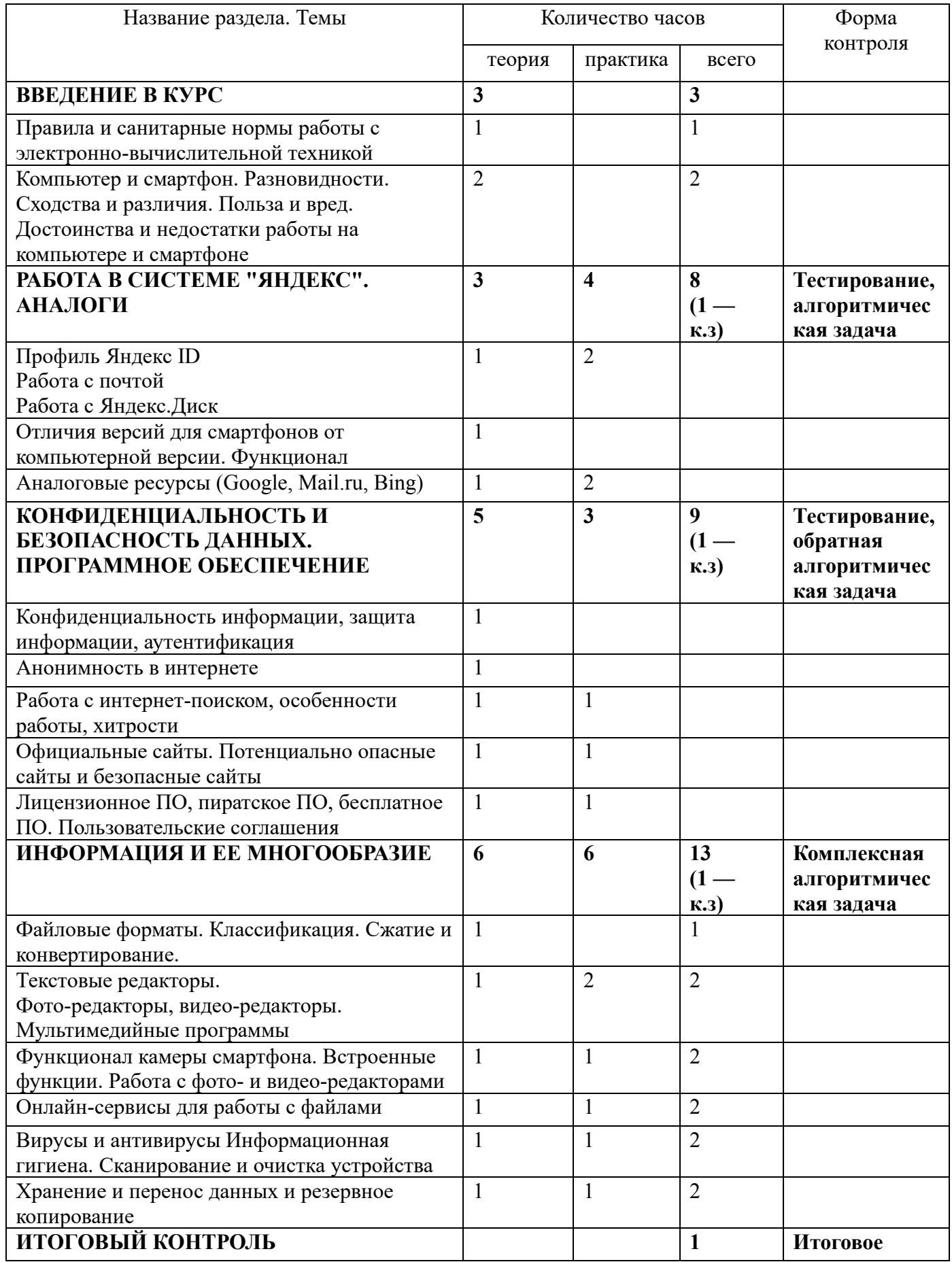

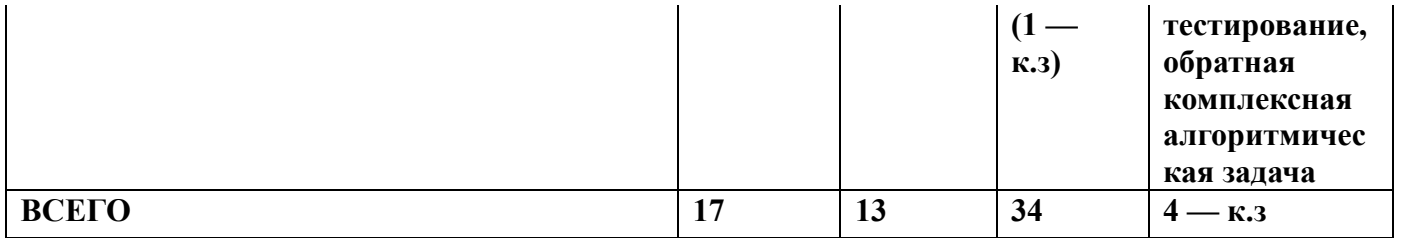

### **Содержание программы**

### **ВВЕДЕНИЕ В КУРС**

*Теория.* Правила и санитарные нормы работы с электронно-вычислительной техникой Компьютер и смартфон. Разновидности. Сходства и различия. Польза и вред.

Достоинства и недостатки работы на компьютере и смартфоне

### **РАБОТА В СИСТЕМЕ "ЯНДЕКС". АНАЛОГИ**

*Теория.* Профиль Яндекс ID. Работа с почтой. Работа с Яндекс.Диск. Отличия версий для смартфонов от компьютерной версии. Функционал. Аналоговые ресурсы (Google, Mail.ru, Bing)

*Практика.* Создание и заполнение профиля Яндекс ID. Привязка устройства (компьютера и смартфона) к профилю. Использование почтового ящика. Перенос файлов в облачное хранилище. Скачивание файлов с облачного хранилища на смартфон/компьютер. Создание профиля Google, Mail.ru, Bing, сравнение функционала. Привязка устройства к профилю Google.

# **КОНФИДЕНЦИАЛЬНОСТЬ И БЕЗОПАСНОСТЬ ДАННЫХ. ПРОГРАММНОЕ ОБЕСПЕЧЕНИЕ**

*Теория.* Конфиденциальность информации, защита информации, аутентификация. Анонимность в интернете. Работа с интернет-поиском, особенности работы, хитрости. Официальные сайты. Потенциально опасные сайты и безопасные сайты. Лицензионное ПО, пиратское ПО, бесплатное ПО. Пользовательские соглашения

*Практика.* Поиск и ознакомление с политикой конфиденциальности компании Яндекс. Подключение двухфакторной аутентификации к профилю. Использование подтверждения входа в профиль. Работа в соответствие с алгоритмом. Осуществление поиска в интернете с разными условиями. Использование браузерных утилит для распознавания потенциально вредоносных сайтов и ресурсов. Использование лицензионного ПО и бесплатного ПО, сравнение функционала аналогового ПО. Скачивание с безопасных сайтов. Ознакомление с пользовательскими соглашениями при использовании ПО.

### **ИНФОРМАЦИЯ И ЕЕ МНОГООБРАЗИЕ**

*Теория.* Файловые форматы. Классификация. Сжатие и конвертирование. Текстовые редакторы. Фото-редакторы, видео-редакторы. Мультимедийные программы. Функционал камеры смартфона. Встроенные функции. Работа с фото- и видео-редакторами. Онлайнсервисы для работы с файлами. Вирусы и антивирусы Информационная гигиена. Сканирование и очистка устройства. Хранение и перенос данных и резервное копирование

*Практика.* Осуществление конвертирования в различные форматы с помощью возможностей по умолчанию, с помощью сторонних ресурсов. Работа в соответствующих редакторах по созданию тех или иных файлов. Составление алгоритма действий. Работа в соответствие с алгоритмом. Фото- и видеосъемка с использованием камеры смартфона, редактирование. Осуществление чистки компьютера и смартфона при помощи встроенных функций и стороннего ПО. Перенос и копирование данных путем прямого подключения, путем беспроводного подключения.

### **ИТОГОВЫЙ КОНТРОЛЬ**

# Планируемые результаты

По окончанию обучения по дополнительной общеобразовательной общеразвивающей программе учащиеся приобретут:

# Личностные результаты:

- развитие навыка самостоятельной работы и работы в группе при выполнении  $\bullet$ комплексных многоуровневых задач;
- развитие способности к самооценке на основе критерия успешности деятельности;  $\bullet$ Метапредметные результаты:
- развитие навыков парной и самостоятельной работы.  $\bullet$
- умение решать поставленные задачи с опорой на план и собственный опыт, а также с  $\bullet$ помощью усвоенных способов действий;
- умение составлять алгоритмы;  $\bullet$ Предметные результаты: учащиеся должны знать:
- требования к технике безопасности и основные санитарные нормы при использовании компьютера и смартфона;
- технологию и приемы работы в приложениях на указанных платформах. учащиеся должны уметь:
- знать и создавать файлы различных форматов и изменять их в соответствующих редакторах (пакет OpenOffice, пакет LibreOffice, пакет Microsoft Office, пакет CyberLink, InShot, Paint, NET)
- работать с электронными почтовыми ящиками и облачными хранилищами (как  $\bullet$ минимум в системе Яндекс)
- осуществлять перенос различных данных между платформами (с компьютера на  $\bullet$ смартфон наоборот)  $\mathbf{M}$

# **Календарный учебный график**

Срок обучения 01.09.2023 25.05.2024

| Месяц обучения  | <b>Сентябрь</b> |   |  |  |  | Октяорь |  |  |  | Ноябрь |  |               |  | Декабрь |  |  | Январь |    |    | Февраль |   |              | Март           |    |     |    | Апрель       |    |    |                |
|-----------------|-----------------|---|--|--|--|---------|--|--|--|--------|--|---------------|--|---------|--|--|--------|----|----|---------|---|--------------|----------------|----|-----|----|--------------|----|----|----------------|
| Неделя обучения |                 | ∼ |  |  |  |         |  |  |  | 10     |  | $\sim$<br>- ⊥ |  |         |  |  |        | 18 | 19 | 20      | ◢ | $\cap$<br>-- | 2 <sup>2</sup> | 24 | ت ک | 26 | $\mathbf{a}$ | 28 | 29 | $\Omega$<br>JV |
| Геория          |                 |   |  |  |  |         |  |  |  |        |  |               |  |         |  |  |        |    |    |         |   |              |                |    |     |    |              |    |    |                |
| Практика        |                 |   |  |  |  |         |  |  |  |        |  |               |  |         |  |  |        |    |    |         |   |              |                |    |     |    |              |    |    |                |
| Контроль/       |                 |   |  |  |  |         |  |  |  |        |  |               |  |         |  |  |        |    |    |         |   |              |                |    |     |    |              |    |    |                |
| аттестация      |                 |   |  |  |  |         |  |  |  |        |  |               |  |         |  |  |        |    |    |         |   |              |                |    |     |    |              |    |    |                |

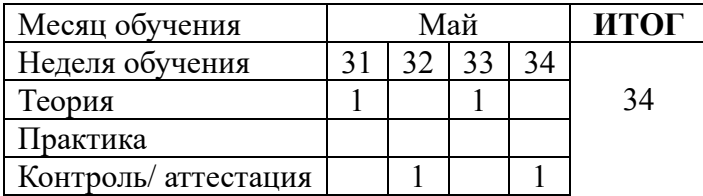

# **Условия реализации программы**

# **Материально техническое обеспечение.**

- компьютерный класс, с наличием локальной сети и установленным программным обеспечением.
- принтер, сканер, мультимедиа-проектор, экран.
- ноутбук или компьютер, смартфон.
	- **Кадровое обеспечение** Уровень образования педагога: высшее образование. Категория: без категории

# **Методическое обеспечение**

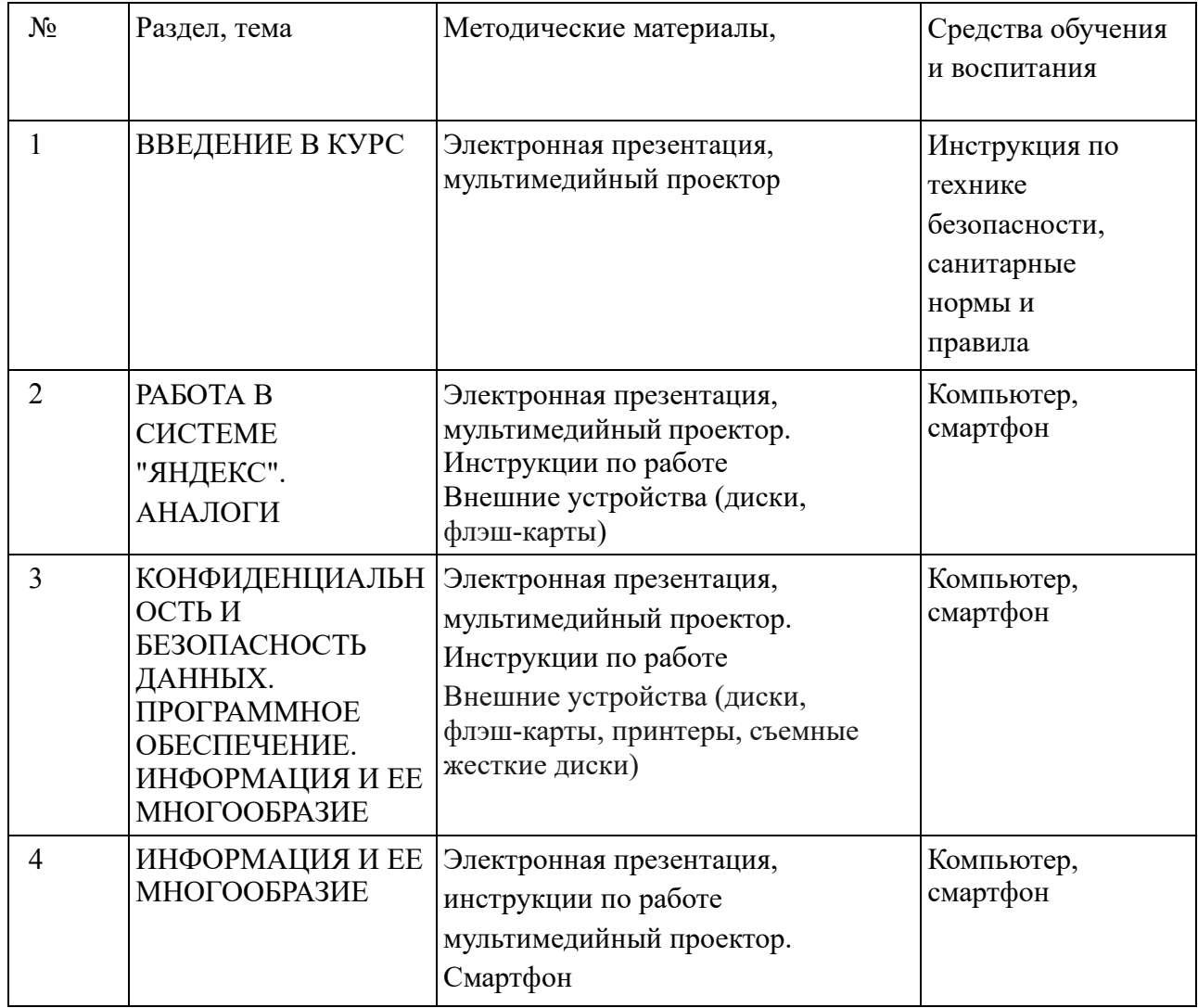

#### **Рабочая программа воспитания**

**Цель воспитательной работы** – воспитание личности и создание условий для активной жизнедеятельности обучающихся, гражданского самоопределения и самореализации, максимального удовлетворения потребностей в интеллектуальном, культурном, физическом и нравственном развитии.

Основные **задачи** воспитательной работы:

- Формирование мировоззрения и системы базовых ценностей личности;

- Организация инновационной работы в области воспитания и дополнительного образования;

- Организационно-правовые меры по развитию воспитания и дополнительного образования детей и обучающейся молодежи;

- Приобщение детей к общечеловеческим нормам морали, национальным устоям и традициям;

- Обеспечение развития личности и ее социально – психологической поддержки, формирование личностных качеств, необходимых для жизни;

- Воспитание внутренней потребности личности в здоровом образе жизни, ответственного отношения к природной и социокультурной среде обитания;

- Развитие воспитательного потенциала семьи;

- Поддержка социальных инициатив и достижений обучающихся.

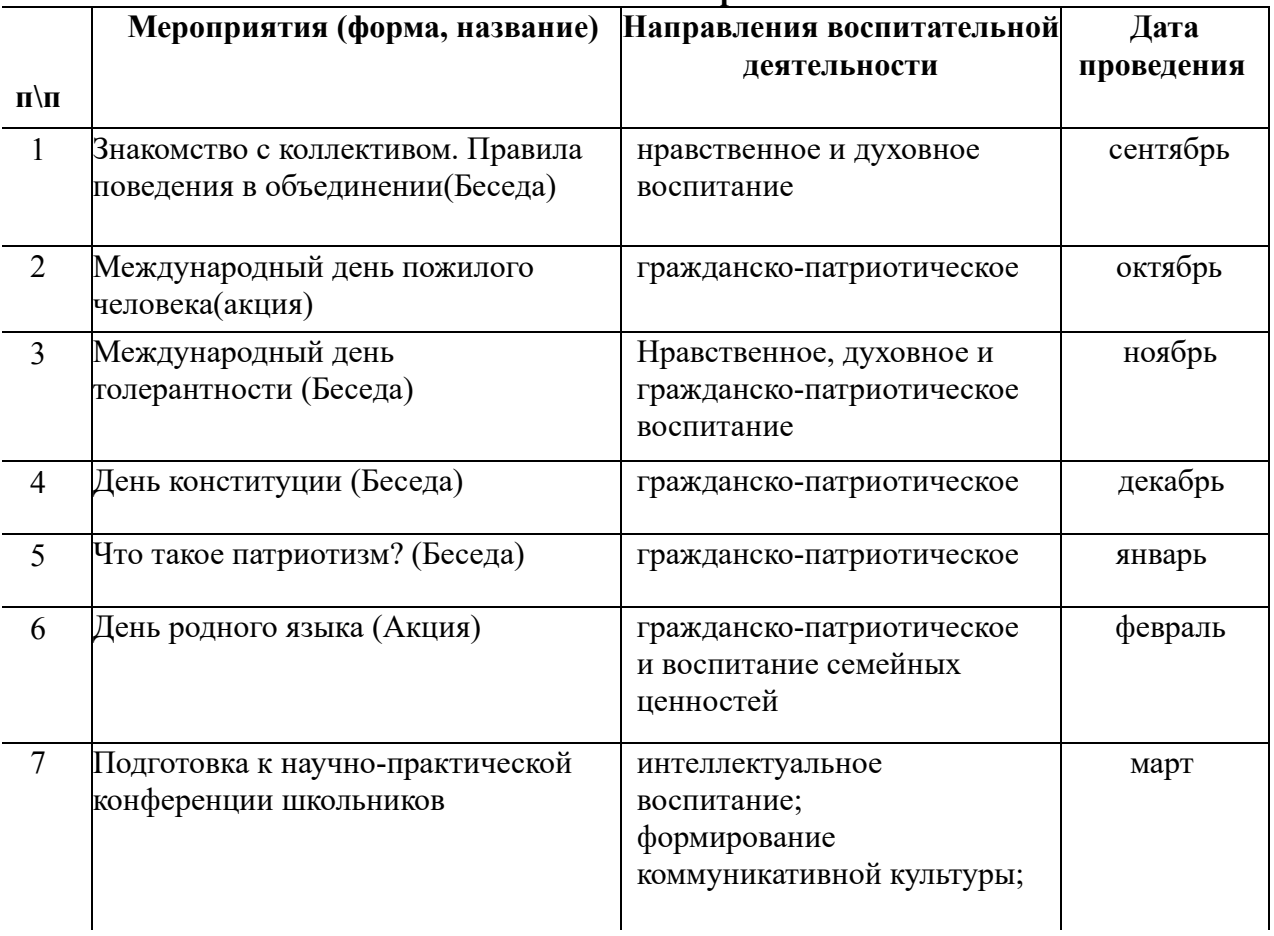

#### **Тематическое планирование**

### Оценочные материалы

Способы проверки ожидаемых результатов:

- тестирование  $\bullet$
- $\bullet$ алгоритмическая задача (в том числе комплексная) — задача, представляющая собой пошаговый план, при последовательном, правильном выполнении которого получается определенный продукт. Комплексная алгоритмическая задача отличается от обычной большим количеством ступеней и программ (или разного рода ресурсов и пр.) для достижения конечного результата (см. таблицу ниже).
- обратная алгоритмическая задача (в том числе комплексная) задача, представляющая собой составление пошагового плана, чтобы получился указанный в условии результат. Обратная комплексная алгоритмическая задача отличается обычной большим количеством ступеней, которое нужно прописать, и программ (или разного рода ресурсов и пр.), которые нужно использовать и применить, для достижения конечного результата (см. таблицу ниже).

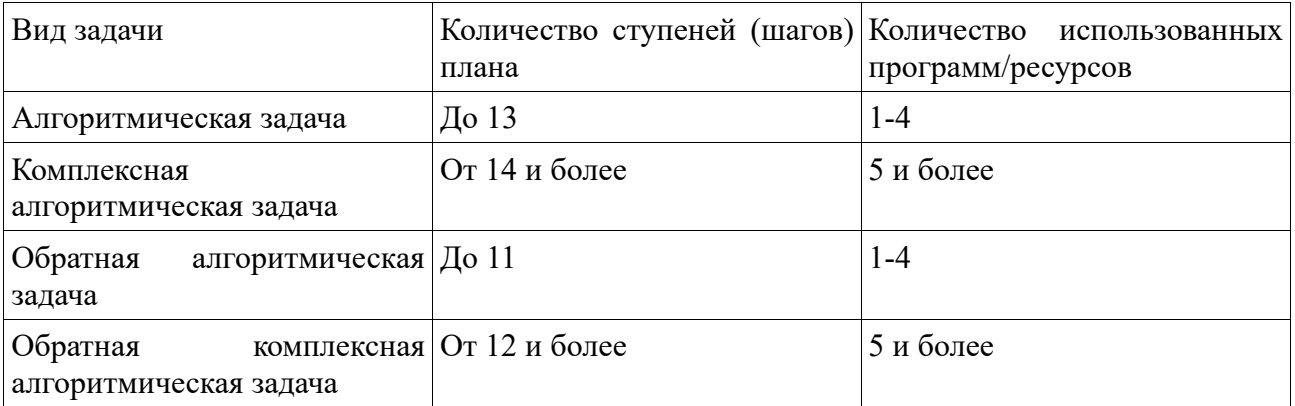

### Виды контроля и механизм оценки достижений обучающихся

В процессе обучения применяются следующие виды контроля:

1) вводный контроль — в начале каждого занятия, направленный на повторение и закрепление пройденного материала. Вводный контроль может заключаться, как в форме устного опроса, так и в форме выполнения практических заданий;

2) текущий контроль — в процессе проведения занятия, направленный на закрепление технологических правил решения изучаемой задачи;

3) тематический контроль проводится по завершении изучения раздела в форме выполнения тестирования и/или алгоритмической задачи;

4) годовой контроль — в форме выполнения итогового тестирования и обратной алгоритмической задачи

После прохождения каждого крупного раздела или части программы обучающиеся сдают зачёт в форме тестирования и/или алгоритмической задачи. Оценка работ произволится согласно критериям. (см. таблину ниже)

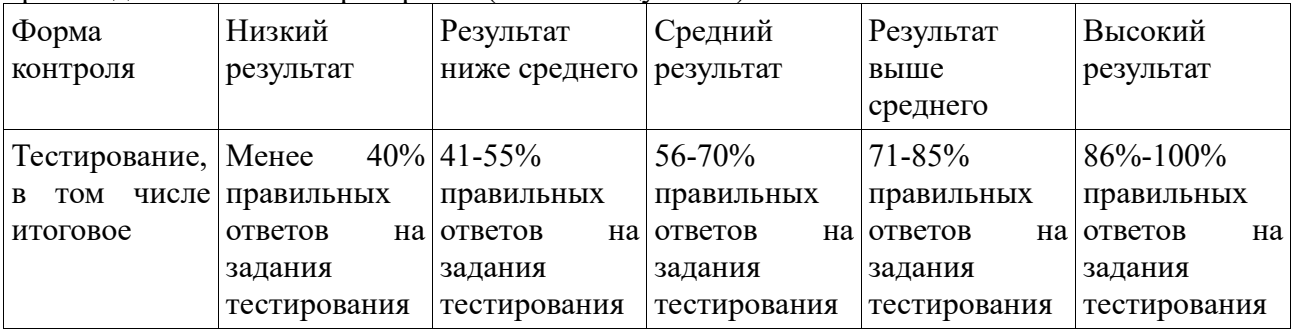

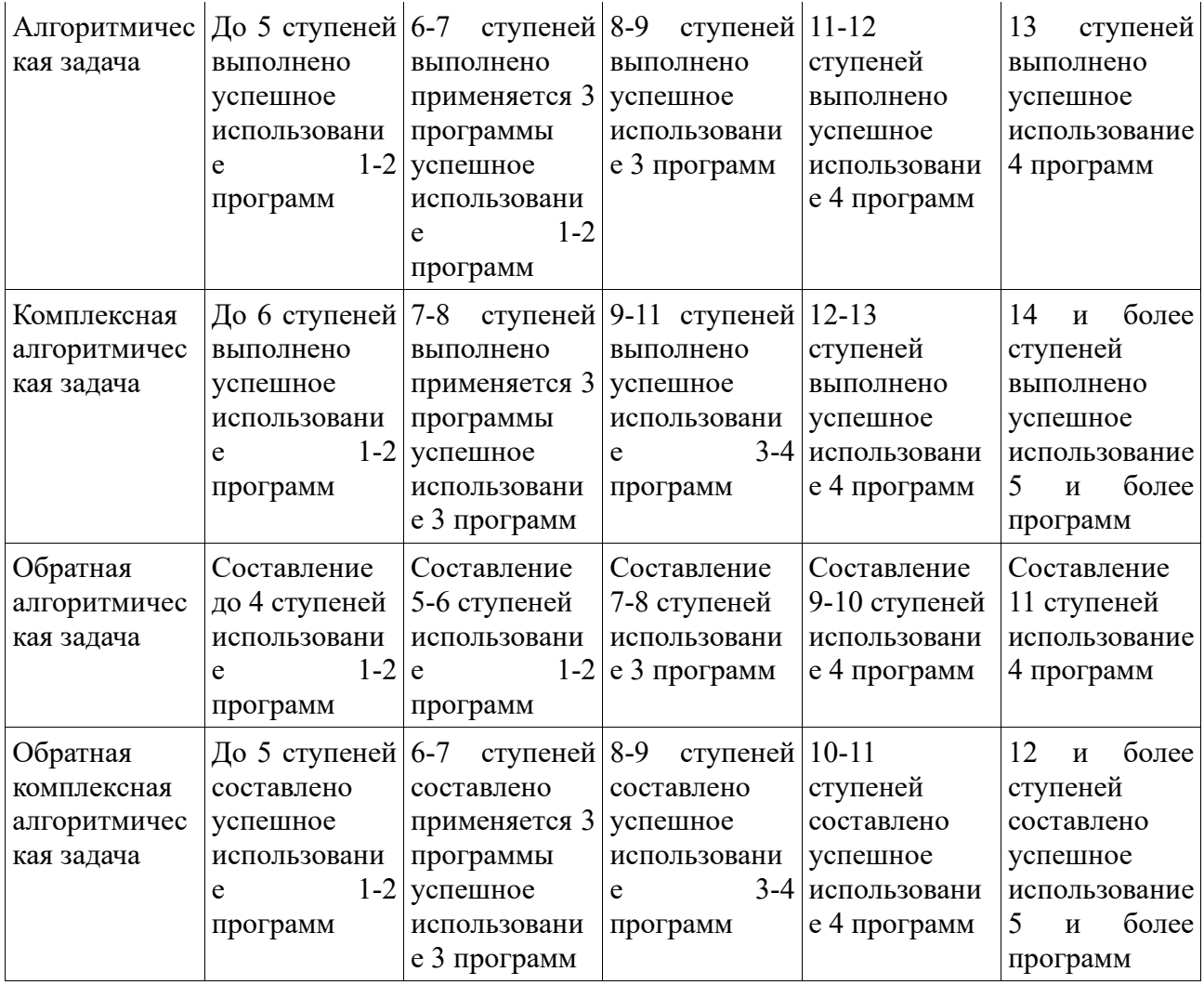

По завершении программы обучения воспитанники сдают итоговый зачёт, состоящий из итогового тестирования и выполнения контрольной алгоритмической задачи.

По уровню освоения программного материала результаты достижений учащихся условно подразделяются на низкий, средний и высокий уровни согласно таблице критериев оценивания ниже.

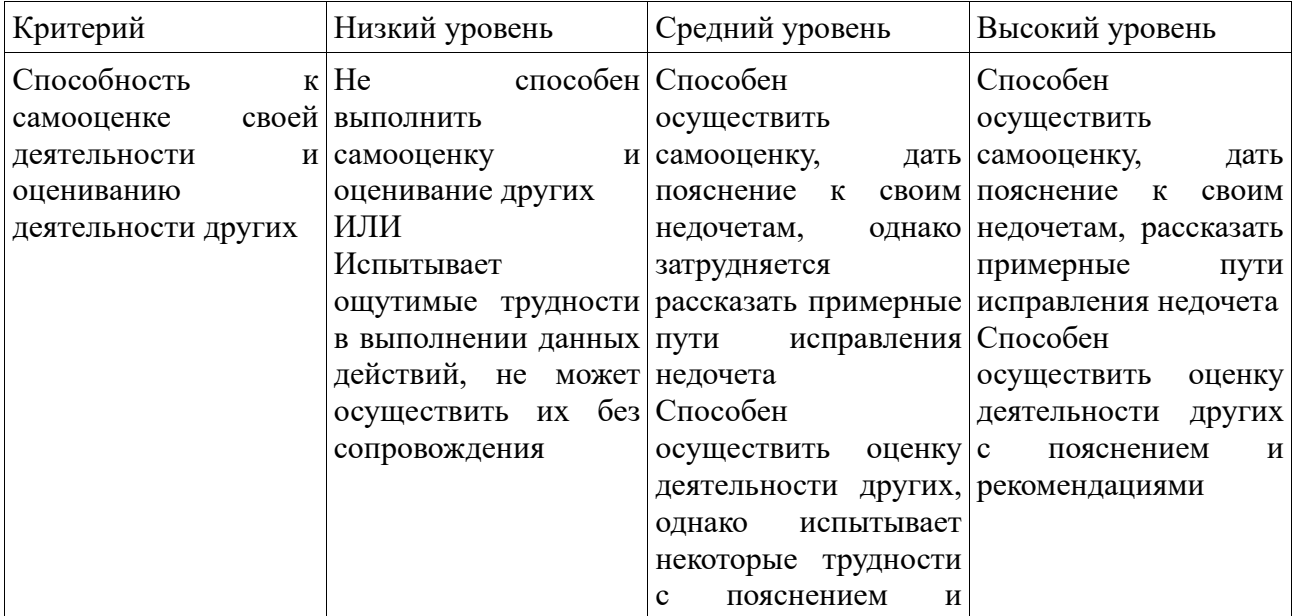

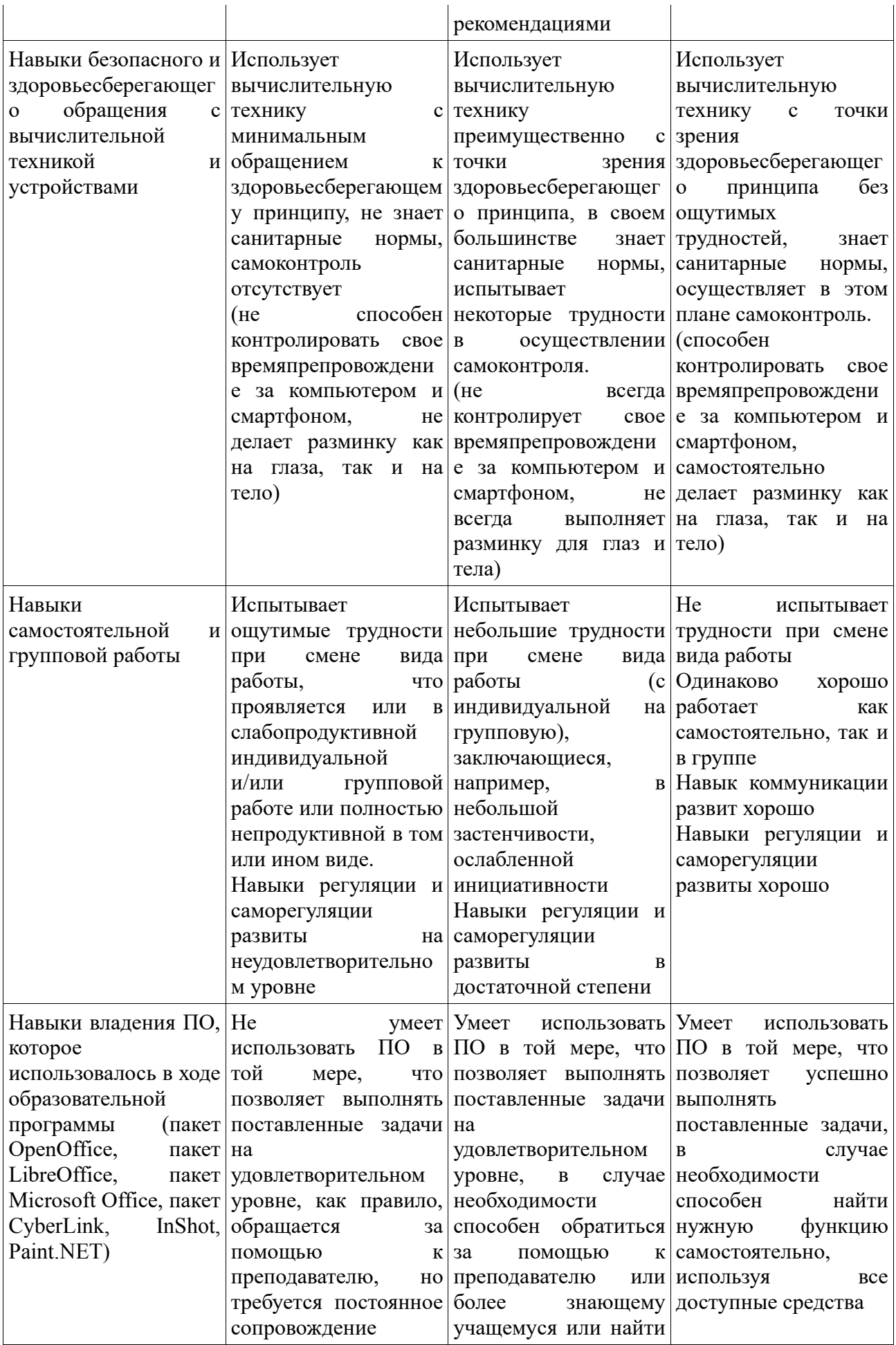

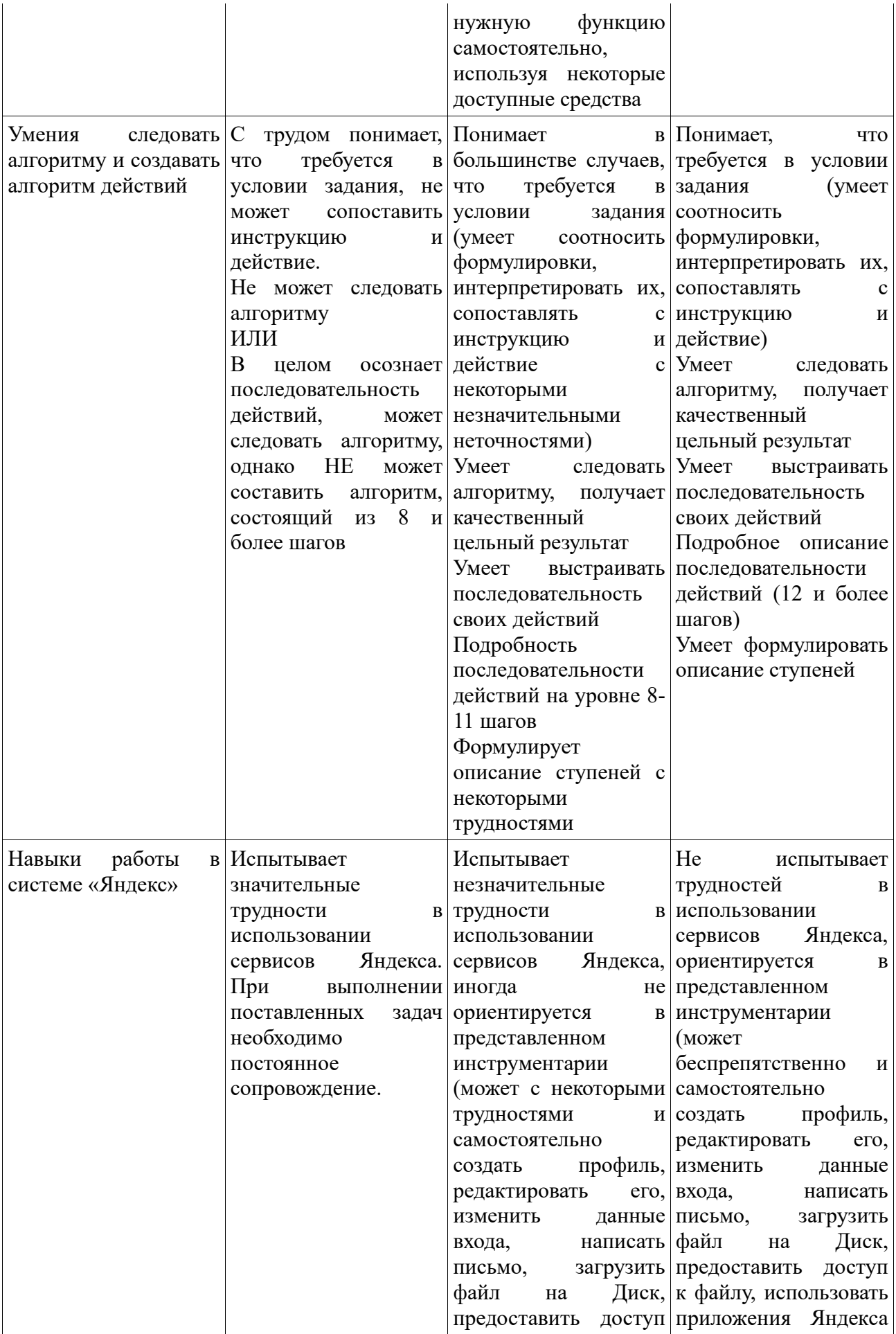

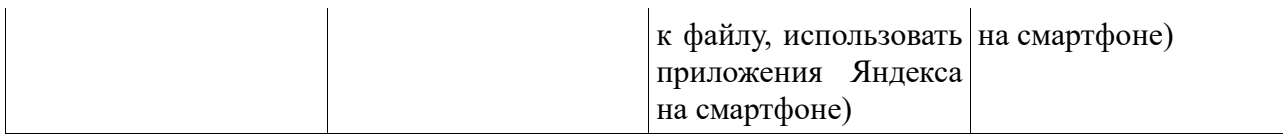

## Используемые тестирования

# ТЕСТ 1: «Объекты и модели», «Программное обеспечение компьютера»

Объектом называется:

а)некоторая часть окружающего мира, рассматриваемая человеком как единое целое; б) оригинал, отражающий некоторые его характеристики;

в) устройство для ввода информации.

- Моделью называется:
- а)некоторая часть окружающего мира, рассматриваемая человеком как единое целое;

б) заместитель объекта (оригинала), отражающий некоторые его характеристики:

- в) устройство для ввода информации.
	- Параметр объекта это:

а)некоторая часть окружающего мира;

б) последовательная смена состояний объекта как результат некоторых воздействий;

в) признак или величина, характеризующая какое-либо свойство объекта и принимающая различные значения.

Среда существования объекта - это:

а) последовательная смена состояний объекта как результат некоторых воздействий;

- б) условия существования объекта;
- в) устройство для обработки информации.

Модели бывают:

- а) материальные (предметные) и нематериальные (абстрактные);
- б) живые и неживые;
- в) материальные и текстовые.

Информационной моделью называется:

- а) приложение, которое используют или ожилает использования ресурсов компьютера;
- б) заместитель объекта (оригинала), отражающий некоторые его характеристики;
- в) целенаправленно отобранная информация об объекте, которая отражает наиболее существенные для исследования свойства этого объекта.

Обеспечение ПК бывает:

- а)аппаратным и программным:
- б) системным и прикладным;
- в) прикладным и аппаратным.

Программное обеспечение - это:

а)необходимая принадлежность компьютера;

- б) совокупность всех используемых в компьютере программ;
- в) представление информации в виде рисунков и графиков.

Программное обеспечение делится на:

а)прикладное и аппаратное;

- б) системное и прикладное;
- в) системное, прикладное, среда программирования.

Системное программное обеспечение:

- а)предназначено для создания и исследования определенного вида компьютерного объекта;
- б) обеспечивает взаимодействие человека, всех устройств и программ компьютера;

в) предназначено для создания программного обеспечения.

Прикладное программное обеспечение:

- а)предназначено для создания и исследования определенного вида компьютерного объекта;
- б) обеспечивает взаимодействие человека, всех устройств и программ компьютера;
- в) предназначено для создания программного обеспечения.

Инструментарий программирования:

а)предназначено для создания и исследования определенного вида компьютерного объекта; б) обеспечивает взаимодействие человека, всех устройств и программ компьютера;

в) предназначено для создания системного и прикладного программного обеспечения.

Самой важной системной программой является:

- а) текстовый процессор;
- б) табличный процессор;
- в) операционная система.

Комплекс прикладных программ в среде операционной системы Windows называют:

- а) приложением;
- б) базы данных;

в) коммуникационные программы.

Текстовые процессоры необходимы для:

а) обмена информацией между компьютерами;

б) организации и управления данными;

в) создания текстовых документов.

Коммуникационные программы необходимы для:

а) обмена информацией между компьютерами;

б) организации и управления данными;

в) создания текстовых документов

### **ТЕСТ 2: «Компьютерная графика», «Текстовый процессор»**

Графический редактор – это:

а)системная программа, предназначенная для создания графических изображений;

б) прикладная среда, предназначенная для создания и редактирования графических изображений

в) прикладная среда, предназначенная для создания текстовых изображений.

Документом графического редактора является:

- а)рисунок;
- б) текст;
- в) таблица.

В векторном графическом редакторе изображение состоит из:

а)мельчайших светящихся точек – пикселов;

б) фигур и точек;

в) готовых элементов – графических примитивов.

В растровом графическом редакторе изображение состоит из:

а)мельчайших светящихся точек – пикселов;

- б) фигур и точек;
- в) готовых элементов графических примитивов.

Пиксель – это:

а)наименьший элемент растрового изображения;

- б) наименьший элемент векторного изображения;
- в) графический примитив.

Пиксел характеризуется:

а)цветом;

- б) цветом и формой;
- в) цветом и яркостью.

Растр – это:

- а) представление изображения в виде точек, упорядоченных в ряды и столбцы;
- б) представление изображения в виде точек, упорядоченных в ряды;
- в) представление изображения в виде точек, упорядоченных в столбцы.

Основным объектом, над которым пользователь может производить действия, является:

- а) весь документ;
- б) фрагмент изображения;
- в) графический примитив.

Фрагмент изображения – это:

- а) параметр рисунка;
- б) раннее сохраненный рисунок;
- в) произвольно выделенная часть рисунка.

Выделение прямоугольной области позволяет выделить:

- а) прямоугольный фрагмент рисунка;
- б) область как бы обводя карандашом;
- в) круглую часть рисунка.

Выделение произвольной области позволяет выделить:

а) прямоугольный фрагмент рисунка;

б) область как бы обводя карандашом;

в) круглую часть рисунка.

ТЕСТ 2: «Текстовый процессор», «Компьютерная графика»

Текстовый документ – это:

а)созданный в прикладной среде документ, состоящий из разнотипных объектов: текстов, рисунков, таблиц;

б) документ с графическими изображениями;

в) элементарный объект, расположенный на пересечении столбца и строки.

Текстовый процессор – это:

а)прикладная среда, предназначенная для создания и редактирования графических изображений;

б) программа для работы с информацией, представленной в табличной форме;

в) программа для создания, редактирования, форматирования и макетирования текстового документа.

Макет текстового документа – это:

а)все ячейки, расположенные в одном вертикальном ряду таблицы;

б) совокупность упорядоченных по определенным правилам объектов, размещенных на страницах;

в) объединение данных по определенным параметрам.

Объектами текстовой среды являются:

а)такие объекты документа, для создания, редактирования и форматирования которых не требуется вызывать отдельную программу;

б) объекты, которые первоначально создаются в другой прикладной среде;

в) простейший объект, для хранения значений параметра.

Внедренными объектами называются:

- а) объект, созданный в приложении;
- б) простейший объект, для хранения значений параметра;
- в) объекты, которые первоначально создаются в другой прикладной среде.

Эффект символов может быть:

- а) подчеркнутый, зачеркнутый, с тенью, приподнятый, утопленный, прописные, с тенью;
- б) уплотненный, нормальный, разреженный;
- в) положительный, отрицательный, нулевой.

Наиболее распространенный текстовый процессор:

- а)Microsoft PowerPoint;
- б)Microsoft Word;

в)Microsoft Excel.

Интерлиньяж:

а) положение символа;

б) текущий объект;

в) междустрочное расстояние.

Чтобы выделить одно слово, нужно:

а) двойной щелчок мыши на любом символе этого слова;

б) тройной щелчок мыши на любом символе этого слова;

в) щелкнуть мышью в любом месте этого слова.

Окно текстового процессора состоит из:

а) строки названия, горизонтального меню, панель набор инструментов, рабочего поля, полос прокрутки, палитра, меню настройки инструментов;

б) файла, правки, вида, вставки, формата, сервиса, таблицы, окна;

в) строки названия, горизонтального меню, панелей инструментов, линейки, рабочего поля, полос прокрутки, строки состояния

### **Итоговое тестирование**

Базы данных – это:

а)совокупность структурированных данных определенного назначения;

б) документ с графическими изображениями;

в) объединение данных по определенным параметрам.

Структурирование данных – это:

а)совокупность структурированных данных определенного назначения;

б) документ с графическими изображениями;

в) объединение данных по определенным параметрам.

База данных состоит из простейших объектов, называемых:

а)полей, записью, таблицей;

б) таблицами;

в) полем и записью.

Поле – это:

а)внешнее представление данных указанного формата;

б) простейший объект базы данных, предназначенный для хранения значений параметра описываемого объекта или процесса;

в) простейший объект, для хранения значений параметра.

Поле характеризуется следующими параметрами:

а) записями;

б) имя поля, формат данных;

в) имя поля, формат данных, тип оформления.

Формат данных служит для::

- а) задания типа данных;
- б) назначения собственного имени;

в) внешнего представления данных в поле указанного формата.

Запись – это:

а)внешнее представление данных указанного формата;

б) совокупность логически связанных полей, характеризующих свойства описываемого объекта или класса объектов;

в) простейший объект, для хранения значений параметра.

Таблица характеризуется следующими параметрами:

а) имя поля, формат данных;

б) имя, структура записи, количество записей;

в) имя поля, формат данных, тип оформления.

Структура базы данных – это:

а) простейший объект, для хранения значений параметра;

б) назначения собственного имени;

в) набор поименованных полей, описывающих свойства объектов одного класса.

К инструментам для работы с записями и полями относятся:

а) сортировка записей, вывод их на экран, фильтр;

б) сортировка записей, фильтр;

в) имя поля, формат данных, тип оформления.

К инструментам обработки данных относятся:

а) сортировка записей, вывод их на экран, фильтр;

б) сортировка записей, фильтр;

в) поиск/замена, сортировка, группировка, фильтрация.

Аппаратное обеспечение ПК – это:

а)совокупность структурированных данных определенного назначения;

б) система взаимосвязанных технических устройств, выполняющих ввод, хранение, обработку и вывод информации

в) объединение данных по определенным параметрам.

В базовый комплект компьютера входит:

а)клавиатура, монитор, системный блок;

б) принтер, монитор;

в) монитор, системный блок, клавиатура.

Производительность компьютера – это:

а)объединение данных по определенным параметрам;

б) совокупность структурированных данных определенного назначения;

в) характеристика, показывающая скорость выполнения компьютером операций обработки информации

Процессор – это:

а)устройство, обеспечивающее преобразование информации и управление другими устройствами компьютера;

б) совокупность устройств для хранения информации;

в) простейший объект, для хранения значений параметра.

Современный процессор представляет собой:

а) устройство для ввода информации;

б) микросхему, или чип, выполненную на миниатюрной кремниевой пластине – кристалле;

в) устройство для обработки информации.

Производительность процессора зависит от::

а) от размера информации;

б) назначения собственного имени;

в) тактовой частоты и разрядности.

Память компьютера – это:

а)устройство, обеспечивающее преобразование информации и управление другими устройствами компьютера

б) совокупность устройств для хранения информации;

в) простейший объект, для хранения значений параметра.

Виды памяти компьютера:

а) оперативная, постоянная;

б) внутренняя, внешняя;

в) кеш-память.

Чтение (считывание) информации из памяти:

- а) процесс получения информации из ячеек памяти, расположенных по заданному адресу;
- б) процесс размещения информации по заданному адресу;

в) процесс получения информации из ячеек памяти.

Запись (сохранение) информации в памяти:

- а) процесс получения информации из ячеек памяти, расположенных по заданному адресу;
- б) процесс размещения информации по заданному адресу для хранения;

в) процесс получения информации из ячеек памяти.

Важной характеристикой памяти является:

а) сортировка записей, вывод их на экран, фильтр;

б) характеристика, показывающая скорость выполнения компьютером операций обработки информации;

### **Список литературы**

- 1. Гин, А. А. Приемы педагогической техники: свобода выбора, открытость, деятельность, обратная связь, идеальность: Пособие для учителей / А. А. Гин. – Гомель : ИПП «Сож», 1999. – 88 с.
- 2. Григорьев, Д. В. Внеурочная деятельность школьников. Методический конструктор: пособие для учителя / Д. В. Григорьев, П. В. Степанов. – М. : Просвещение, 2011. – 223 с.
- 3. В. И. Глизбург, Е. С. Самойлова Информатика и ИКТ. Комплексная подготовка. М.: Айриспресс, 2013 – 402 с.
- 4. А. М. Горностаева Диалог с компьютером. Интерактивные средства обучения, созданные при помощи программы MacromediaFlash: компьютерная графика, мультимедийные энциклопедии, интерактивные приложения. – М.: Глобус, Волгоград: Панорама, 2008. – 378 с.
- 5. Семакин И. Г., Шестаков А. П. Основы алгоритмизации и программирования: Учебник для сред. проф. образования / И. Г. Семакин, А. П. Шестаков. - М.: Издательский центр "Академия", 2008. – 297 с.
- 6. Киселев Г. М., Бочкова Р. В., Сафонов В. И. Информационные технологии в экономике и управлении (эффективная работа в MS Office 2007): Учебное пособие. - Издательство: Дашков и К, 2010 г. – 315 с.
- 7. Горбачев А. Г., Котлеев Д. В. MicrosoftWord. Работайте с электронными документами в 10 раз быстрее. - Издательство: ДМК Пресс, 2007 г. – 244с.

# **Интернет-ресурсы :**

- 1. http://www.photoshop-cs3.ru/
- 2. http://risuem.ucoz.ru/
- 3. http://www.mgraphics.ru/
- 4. http://www.instructing.ru
- 5. http://psd.ru
- 6. http://graphics.ru
- 7. http://pslab.ru
- 8. http://maste.ru/photoshop/
- 9. http://www.videouroki.net
- 10. http://www.uroki.net
- 11. http://www.klyaksa.net
- 12. http://www.metod-kopilka.ru